# مستوى وعي معلمي العلوم في المرحلة الأساسية بمستحدثات تقنيات التعليم

تاريخ قبوله للنشر: ١٤/٦/١٤.٢م

تاريخ تسلم البحث: ١/٢٥/١١/٢٠٠٢م

على مقبل عليمات\*

## ملخص

هدفت الدراسة إلى النعرف على مستوى وعي معلمي العلوم في المرحلة الأساسية بمستحدثات تقنيات التعليم في محافظة المفرق، إصافة إلى التعرف على الفروق في<br>مستوى وعيهم تبعاً لمتغيرات التخصص والخبرة، وقد تكونت عينة الدراسة من (٨٠) معلماً ومعلمة، ولقياس مستوى الوعي بمستحدثات نقنيات النعليم استخدمت أداة تألفت من (٢٥) فقرة توزعت على ثلاثة مجالات هي: إدراك مفهوم المستحدث التقني، إدراك أهمية المستحدث النقفي، إدر اك كيفية تو ظيف المستحدث في مجال التدر يس. أظهرت نتائج الدراسة أن مستوى وعي معلمي العلوم بمستحدثات نقنيات التعليم بشكل عام كانت كبيرة (٨٥.٧٥%)، وأن مستوى وعي المعلم بمجال إدراك مفهوم المستحدثات التقنى كان كبيراً جداً (٩١.٢٥%)، بينما حصل مجالا: إدراك أهمية المستحدث وإدراك كيفية توظيفه على مستوى متوسط، وأشارت النتائج إلى عدم وجود فروق ذات دلالة إحصائية تعزى للتخصص، في حين كانت هناك فروق دالة إحصائياً تبعاً لمتغير الخبرة، ولصالح ذوي الخبرة القصيرة (أقل من ٥ سنوات)، وفي ضوء النتائج أوصىي الباحث بعدد من التوصيات.

الكلمات المفتاحية: مستوى وعي معلمي العلوم، مستحدثات نقنيات التعليم.

#### **Abstract**

This study aims at finding out the level of new instructional technological media awareness among science teachers in the basic stage in Mafraq Gavernorate; and determining the differences according to specialization, and experience variables. The sample of the study consisted of (80) male and female teachers.

To achieve the aims of this study, the researcher developed a questionnaire consisted of (25) items. It was distributed into three categories (understanding

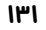

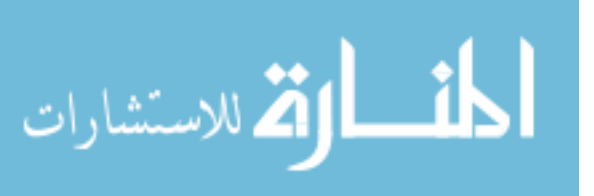

أستاذ مشارك، قسم الناهج والتدريس، كلين العلوم التربوين، جامعن آل البيت.

of instructional technological media, understanding the important of instructional technological media and understanding the way of using technological media in learning.

The results revealed high level of awareness among science teachers  $(85.75%)$  for the total score of awareness, and a very high level of  $(91.25%)$ for the sight of instructional technologe media concepts, but the result showed that there are no significant differences at ( $\alpha = 0.05$ ) in awareness due to specialization, while there is a significant difference due to experience in favor of the lowest experience.

Based on the findings of the study, appropriate recommendations were suggested.

Key world: Awareness of New Instructional Technological Media, new  $\mathcal{A}^{\mathcal{A}}$  , and  $\mathcal{A}^{\mathcal{A}}$  , and  $\mathcal{A}^{\mathcal{A}}$ 

المقدمة:

في نكنولوجيـــا الاتصـالات أم تكنولوجيـــا الحاسبات ضمن خطوط التليفون إلى موجات الراديو والهاتف التى يمكنها الاتصال عبر الأوساط المختلفة بسرعة الضوء إلى الخيوط الضوئية Optical Fibres التي نتقل ما يزيد عن (٤٠) مليـــون سمة (حرف أو رمز أو رقب ) من البيانات في الثانية الواحدة على شكل رسائل ضوئية أو اشعاعات لبز ر شفر ة بين جهاز كمبيونز وأخر، وجميع هذه الأشياء تمثَّــل مستحدثات هائلـــة نتحدى التعليم. (سلامة، ٢٠٠٥).

كما يشهد العالم اليوم تغيرات هائلة في شتي مجالات الحياة، مما جعل معظم الدول تبحث في كيفية إعداد أفرادها إعداداً سليماً على نحو يجعل منهم مواطنين فادرين على تحمل المسؤوليات والمشاركة في تطوير مجتمعهم في ظل تلك التغيرات، ومـــن هنا

المنارة، المجلد ١٥، العدد ٣، ٢٠٠٩

المعاصرة، وذلك نتيجة لما يشهده العصر من نمـــو متسارع في نقنيات النعليم بما فيها أدوات نكنولوجيا المعلومات والاتصال، مع نزايد نوظيفها في النعليم والنعلم، مما جعل النركيز على دور العلـــم والنكنولوجيا في إعداد الطلبة لمواكبة التغيرات الحادة مسألة تشغل معظم المربين والمهمتين بالتربية العلمية، فعملية النطوير في ظل الاقتصاد المعرفي نتطلب من المعلمين الذين يطبقون المناهج الجديدة القيام بأدوار جديدة، مما يقتضبي منهم استخدام الكثير من مستحدثات تقنبات التعليم.

لم نعد نقنيات التعليم النقليدية المستخدمة

في الندريس قادرة على مواكبة النطورات

ومن جانب أخر فإن مجال نكنولوجيا المعلومات بقدم قفزات جديدة ومتسارعة سواء

القم للاستشارات

بدأت بعض حركات إصلاح ندريس العلوم، والتبي نادت بإعادة بناء البرامج بطريقة نربطهــــا بالواقع Authentic Science نلك العلوم التبي ركزت على الظواهر، والمشكلات، والقضايا الني يواجهها الفرد في واقع حياته البومية والعملية محللة لأسبابها ونتائجها، ومحددة للأسس والأساليب والخبرات التي نساعد في مواجهتها والإسهام في إيجاد الحلول المناسبة لها. (John & Hunter, Brush, 1997).

وعليه فقد تغير دور المعلم بصورة واضحة، وأصبحت كلمـــة Teacher غير مناسبة للتعبير عن مهامه الجديدة، وظهرت في الأدبيات الحديثة كلمة مسهل Facilitator بوصف مهام المعلم على أساس أنه الذي يسهل عملية التعليم لطلابه، ويصف لمهم ما بناسبهم من المواد النعليمية، ويتابع نقدمهم، ويرشدهم لتحقيق الأهداف المنشودة. (طوقان، ۲۰۰۳).

ويمكن القول أن هنـــاك أسباباً عجلت من ظهور مستحدثات نقنيات التعليم، ولعل طبيعة العصر الذي نعيشه تأتى في مقدمتها، والذي سمى بعصر الاتصالات، وما ارتبط بذلك من نقدم لم تعرفه البشرية من قبل في مجال الاتصالات، وما ارتبط بذلك من نقدم لم تعرفه البشرية من قبل في مجال الكمبيوتر بصفة محددة مما أدى إلى إعادة النظر في الاستراتيجيات التعليمية القائمة والنوجه إلىي

نوظيف المستحدثات من خلال المواقف التعليمية، ومن هنا جاءت أهمية إعداد المعلم القادر على توظيف تلك المستحدثات التقنية بكفاءة أثناء عملية الندريس، ولا يمكن أن يتم ذلك إلا من خلال وعي المعلم بهذه المستحدثات النقنية، ولا نقصد أن يكون المعلم مهنياً في هذا المجال، ولكن يجب أن يمتلك ما يأتـــي  $:(John, 1992)$ 

- مستوى من القدرة المنطقية اللازمة لمتابعة النطورات النقنية الحديثة.
- القدرة على قراءة الموضوعات والقضايا التقنية المستجدة وفهمها.
- القـــدرة على فهم كيفية عمل النكنولوجيا الأساسية اللاز مة لحياة الفر د.
- أن يكون لديه الإحساس بأن النكنولوجيا جهد عقلي يساعد الطلبة على فهم مواد العلوم.

ويعرف قاموس لسان العرب المحيط الوعي (Awareness) بأنه "وعـــي الشيء والحديث يعيه وعياً، وأوعاه أي حفظه وقبله فهو واع، وفي الحديث "نظر الله امرأً سمع مقالتي فوعاها، فرب مبلغ أوعى من سامع" وفي حديث أبي أمامه (لا يعذب الله قلباً وعي القرآن) (ابن منظور)، ويمكن أن يكون للوعي معنى مشتق من علم النفس وهو "ادر اك المر ء لذاته وأحواله إدراكاً مباشراً وهو أساس كل معرفة، وله مراتب متفاوته،

I۳۳

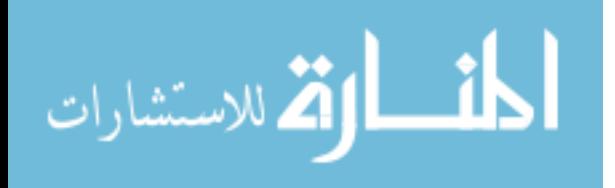

المنارة، المجلد ١٥، العدد ٣، ٢٠٠٩

وبه ندرك الذات أنها نشعر، وأنها نعرف ما تعرف. (سلام، ۱۹۹۲).

وإذا كان من الضروري أن يكون جميع المعلمين بمختلف تخصصاتهم على وعى بمستحدثات تقنيات التعليم، فإن معلمي العلوم بصفــة خاصـة يتوجب أن يواكبــوا هذه المستحدثات لأن مواد العلوم تعد مواد تطبيقية وهذه المستحدثات تسهم في تحقيق أهداف ندريس العلوم، ولا يتم ذلك إلا من خلال وعي المعلم بنلك المستحدثات وبأهميتها وبتوظيفها في ندريسه، ومن هنا لا بد من النعرف على مدى وعى معلمى العلوم بهذه المستحدثات النقنية وانجاهاتهم نحو النفاعل معها، ومن هنا أجريت عدة دراسات للوقوف على ذلك.

## الدراسات السابقت:

استهدفــت در اسة و اطسون ( .Watson 1990) التعرف على اتجاهات المدرسين في كليات المعلمين في جاميكا نحو استخدام المستحدثات التقنية في الندريس وعلاقة ذلك بالعمر، والجنس، والتخصص الأكاديمي، وتألفت عينة الدراسة من (٢٠٠٠) مدرس يعملون في سبع كليات للمعلمين حيث اعتمدت الدراسة علمي أدانين هما: مقياس اتجاه مكون من (٣٥) فقرة، واسنبانه مقابلات ذات أسئلة مفتوحة النهاية مكونة من (٢٠) فقرة، حيث توصلت الدراسة إلى أن هناك اتجاه إيجابي نحو استخدام

أظهرت الدراسة عدم وجود أثر للجنس، أو العمر، أو التخصص الأكاديمي على اتجاه أفراد عينة الدراسة نحو استخدام هذه المستحدثات. وقد أجرى حمدي (١٩٩٢) دراسة هدفت إلى الكشف عـــن مدى وعي مدرس التعليم العالي في الأردن بمفهوم مستحدثات نقنيات النعليـم، وواقع استخدامهم الفعلي لها في الندريس، حيث أشارت نتائج الدراسة إلى أن مفهـوم تقنيات النعليم ما زال بشوبه اللبس والغموض في أذهان بعض المدرسين، في حين لم يكن للجنس أثر في الوعي والاستخدام، وأشارت النتائج أيضاً إلى أن أكثر من (٦٠%) من المدرسين نادراً ما يقومون باستخدام المستحدثـــات التقنية في الندريس الصيفي، وأن حوالي (٥٠%) منهم يعتمدون علمي أسلوب المحاضرات، كما أن هناك ارتباطاً موجباً بين درجة وعى المدرسين لمفهوم مستحدثات تقنيات النعليم ونسبة استخدامهم لتلك المستحدثات التقنبة.

تقنيات التعليم بزيادة سنوات الخبرة، كما

وأجرى موسى (١٩٩٣) دراسة هدفت إلى الكشف عن انجاهات معلمي العلوم في المرحلة الثانوية نحو استخدام تقنيات التعليم في منطقة عمان، ونكونت عينة الدراسة من (١١٢) معلماً ومعلمة، طبق عليهم استبانة مكونة من (٥٠) فقرة، ودلت نتائج الدراسة على أن هناك اتجاهات إيجابية لدى المعلمين

المنارة، المجلد ١٥، العدد ٣، ٢٠٠٩

**IME** 

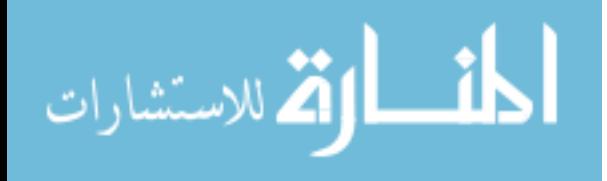

والمعلمات نحو استخدام نقنيات التعليم في الندريس، وأظهرت النتائج أيضاً عدم وجود فروق ذات دلالة إحصائية تعــزى إلى متغيرات الجنس، والخبرة، والمؤهل العلمي، وأشارت النتائج إلىي أن قلة الدعم المالي والإداري هي معوقات عدم استخدام الأجهزة والمواد النقنية.

وقام كيم (Kim, 1993) بدر اسة للتعرف على مدى كفاءة المعلمين في استخدام تقنيات النعليم في المدارس الثانوية الكورية، والنعرف على اتجاهاتهم نحسو استخدام هذه التقنيات ومدى إدراكهم لمفهوم نقنيات التعليم، وأظهرت نتائج الدراسة أن كفاءة المعلمين في استخدام تقنيات التعليم منخفضة جداً رغم أن اتجاهات المعلمين كانت إيجابية من خلال استجاباتهم على مقياس الاتجاهات الذي أعد لذلك، كما دلت النتائج على عدم وعى غالبية المعلمين أفسراد عينة الدراسة لمفهوم نقنيات التعليم وكيفية توظيفها.

وأوضحــت دراسة جورج وكماراتـــا (Geroge & Camarata, 1996) أن فلق المعلم وإحساسه الدائم بعدم الكفاءة في الندريس، وضعف الوعى بكيفية توظيف مستحدثات تقنيات التعليم في التدريس من أهم العوامل التي نزيد من مقاومته لتلك المستحدثات واتجاهه نحو توظيفهــا، وأوضحت أن هذا القلق قد برجع إلى كون المعلم مبتدئًا في

المنارة، المجلد ١٥، العدد ٣، ٢٠٠٩

مهنة التعليم أو متشككاً بطبيعته نحو أهمية هذه المستحدثات النقنية.

كما أوضحت در اسة بروش (Brush, 1997) أن توظيف مستحدثات تقنيات التعليم في ندريس مقررات الإعداد الأكاديمي للطلاب المعلمين بساهم في إكسابهم الخبرات والمهارات الضرورية للتكيف مع نلك المستحدثات ومن ثم إلمامهم بهــا، وتعمل على نتمية اتجاهاتهم الإيجابية نحو استخدامها في تدريس العلوم والرياضيات أثناء الخدمة.

كما أشارت نتائج دراسة أمين (٢٠٠٥) إلى ندنى المستوى العام لأفراد عينة الدراسة (المعلمين) بمستحدثات نقنيات التعليم، كما أشارت النتائج إلى وجود فروق دالة إحصائياً نعزى للخبرة ولصالح حديثي التخرج، ودلت النتائج أيضـاً على أن اتجاهات المعلمين كانت محايدة، وقد استخدم الباحث استبانة لقياس مـــدى وعى المعلمين بمستحدثات نكنولوجيا التعليم، وكذلك مقياس اتجاهات نحو استخدام هذه المستحدثات.

يظهر مما سبق من نتائج الدراسات أن واقع توظيف مستحدثات نقنيسات النعليم واستخدامها في التدريس متدن، وأن مرد هذا النتنبي إلىي عدة عوامل أهمها عدم وعي المعلمين بمستحدثات نقنيات التعليم ودورها فسى العملية التعليمية وهذا ما أظهرته در اسة كل من حمـــدي (١٩٩٢)، كيــم (Kim, 1993)،

القم للاستشارات

**I۳0** 

George & Camarata, 1996),

كما أوضحت بعض الدراسات تباين اتجاهات المعلمين نحو استخدام تقنيات التعليم في الندريس، فدراسة واطسون (Watson, 1990) أشارت إلى إيجابية اتجاهات المعلمين بزيادة سنوات الخبرة، بينما دراسة موسى (١٩٩٣) أظهر عدم وجود فروق دالة إحصائياً تعزي للجنس أو الخبرة. وعليه جاءت هذه الدراسة الحالية على المستوى المحلي للوقوف على مدى وعى معلمى العلوم بالمرحلــة الأساسية بمستحدثات تقنيات التعليم حيث لم يعثر الباحث على دراسة مماثلة في الأردن، و كما أن الباحث قد استفاد كثير اً من الدر اسات السابقة خلال صباغته لمشكلة الدر اسة الحالية، وإعداد أدواتها، وتطبيقها، وتفسير نتائجها.

## مشكلة الدراسة وأسئلتها:

إن مواكبـــة تسارع تقنيات التعليـــم المعاصرة، واستخدامها في الندريس كأدوات نعليمية جماعية وفردية تعكس أفضل استخدام لنكنولوجيا المعلومات والاتصالات (Information (and Communication Technology - ICT لدعم نعلم الطلبة، وهذا ما نشير إليه وثائق وزارة التربية والتعليم (٢٠٠٣) من انه ينبغي على المعلمين أن يعملوا على إعداد الطلبة لاقتصاد المعرفة، حبث أصبحت تكنولوجيا المعلومـــات والاتصالات مصدراً آخر من المصادر الجديدة لدى الطلبة والمعلمين إضافة

إلى المصادر المنواف رة، ومن هنا فإن هذه الدراسة تحاول الإجابة عن الأسئلة الآتية: ١. ما مدى وعى معلمى العلوم في المرحلة الأساسية بمستحدثات تقنيات التعليم؟ ٢. هل يختلف مـــدى وعي معلمي العلوم في المرحلة الأساسية بمستحدثات التعليم باختلاف التخصص أو الخبر ة ؟

أهمية الدراسة:

- قد بسهم النعرف على مدى وعي المعلمين بمستحدثات تقنيات التعليم في تقويم استخدام تلك المستحدثات التقنية من عدة جو انب.
- قد نقود نتائج هذه الدراسة إلى إجراء  $\overline{\phantom{a}}$ در اسات مماثلة في مجالات أخرى.

حدود الدراست: نقتصر الدراسة على: عينة من معلمي ومعلمات العلوم بالمرحلة الأساسية بمديريـــات النربية والتعليـــم بمحافظة المفر ق.

- حد الكفاية الذي يمكن قبوله على أن المعلم واعى بمستحدثـــات نقنيات التعليم وهو (٧٥%) فأكثر من الدرجة الكلية للاستبانة المعدة لذلك بناءً على دراسات

المنارة، المجلد ١٥، العدد ٣، ٢٠٠٩

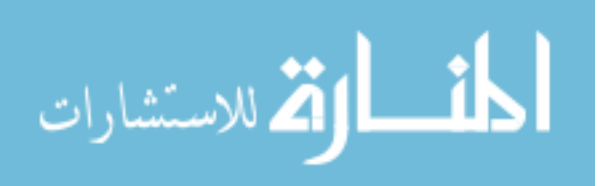

 $IP1$ 

سابقة في مجالات مشابهة.

مصطلحات الدراست:

- مستوى وعى معلمى العلوم: درجة معرفة معلم العلوم بمستحدثات تقنيسات التعليم والواردة في أداة الدراسة.
- ا**لتقنيات التعليمية:** وهي في هذه الدراسة المواد والأجهزة والأدوات ذات الارتباط بكل من الحاسوب والانترنــت، والتي يستخدمها المعلمون في المواقف الندريسية، والتبي تمثلها فقسرات أداة الدراسة أو استخداماتها، وقــد برد هذا المصطلح في المنن أحياناً باسم الوسائل التعليمية.
- مستحدثات تقنيات التعليــم: مصطلح يشير إلى كل ما هو جديــد وحديث في مجال استخدام الوسائل التعليمية وتوظيفها في التدريس من أجهزة وألات حديثة، وأساليب ندريسية تعكس أفضل استخدام لنكنولوجيسا المعلومسات والاتصسالات Information and Communication) Technology - ICT)، بهـــدف زيــــادة قدرات المعلم والمتعلم على النفاعل مع العملية التعليمية.

## الطريقة والإجراءات:

**مجتمع الدراسة:** تكون مجتمع الدراسة من جميع معلمي ومعلمات العلوم في المرحلة الأساسية في محافظة المفرق، وبلغ عددهــم

المنارة، المجلد ١٥، العدد ٣، ٢٠٠٩

(٣٢٠)\* معلماً ومعلمة في المدارس الحكومية. عينة الدراسة: تكونت عينة الدراسة من معل*مي* ومعلمات علسوم المرحلة الأساسية الذيسن يدرسون مواد العلوم في الفصل الأول من العام الدراسي ٢٠٠٨/٢٠٠٧ والجدول رقم (١) يبين توزيعهم بحسب منغيرات الدراسة.

جدول (۱) توزيع أفراد عينة الدراسة بحسب متغيرات التخصص والخبر ة

| المجموع | العدد | المتغبر          |         |
|---------|-------|------------------|---------|
|         | ه ۲   | كيمياء           | التخصص  |
| ۸.      | ۲.    | أحياء            |         |
|         | ۲۳    | معلم مجال        |         |
|         | ۲ (   | فيزياء           |         |
|         | ه ۱   | أقل من ٥ سنوات   | الخبر ة |
| ٨.      | ۲٧    | ۰–۱۰ سنوات       |         |
|         | ٣٨    | أكثر من ١٠ سنوات |         |

\* المصدر: الكراس الإحصائي مديرية التربية والتعليم في محافظة المفرق.

أداة الدراسة: وقد تم ذلك كما يلي:

أن المبدأ الأساسي في إعداد اختبار الوعي هو ابتكار مواقف الاختبار التي تسمح للوعي بالظهور كما أشار كراثول (Krcthwohl 1989)، وقد تم تصميم مفـــردات الاستبانة وصباغتها في صورة معلومات نتعلق بمدى إدارك المعلم بهذه المستحدثات التقنية، والتي نتطلب استجابة من المعلم تعبر عن رأيه في

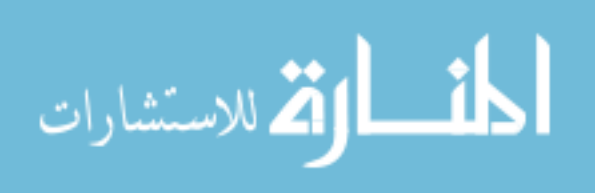

صحة تلك المعلومات من بين ثلاثة بدائل مدونة أمام كل فقرة (موافق، غير متأكد، غير موافق) وروعي في تصميم مفردات الأداة ارتباطها بأبعاد الوعى بمستحدثات النقنيات التعليمية، وقد تكونت الأداة في صورتها الأولى من (٣٠) فقرة موزعة على مجالات الوعى بمستحدثات نقنيات التعليم (انظر جدول ۲).

## صدق الأداة:

عرضـــت الأ**داة** على مجموعة مـــن المحكمين المتخصصين في تقنيات التعليم، وبعض أعضاء هيئة ندريس مناهج العلوم، والمشرفيـــن النربويين وذلك للوقوف علىي آر ائهم من حيث:

- ١. ملائمة الفقرات لمجالات الوعي بمستحدثات تقنبات التعليم.
- ٢. مناسبة الفقــرات لمسنوى معلمى العلوم

في المرحلة الأساسية. ٣. مدى الصحة العلمية لمفردات الأداة. ومن ثم تم تعديل عدد من الفقرات لتصبح في صورتها النهائية مكونة من (٢٥) فقرة. ثبات أداة الدر است:

طبقت الأداة على عينة استطلاعية مكونة من (٢٠) معلماً ومعلمة حيث حسب معامل النبات حسب معادلة كودر -رنتساردسون -٢٠ (KR - 20) وبلغت قيمه (٠.٨٦).

وبذلك أصبحت الأداة على درجة مناسبة من الصدق والثبات وصالحة للتطبيق على عينة البحث، وقدرت العلامة الكلية للأداة من (٥٠) درجة، حيث أعطيت المفردات درجات ( ( ) ( ) ) ) و اعتبرت الاستجابة مو افق = (٢)، وغير متأكد = (١)، غير موافق = (٠)، والجدول النتالي يوضح أرقام فقرات مجالات الأداة في صورتها النهائية. (انظر ملحق ١).

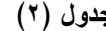

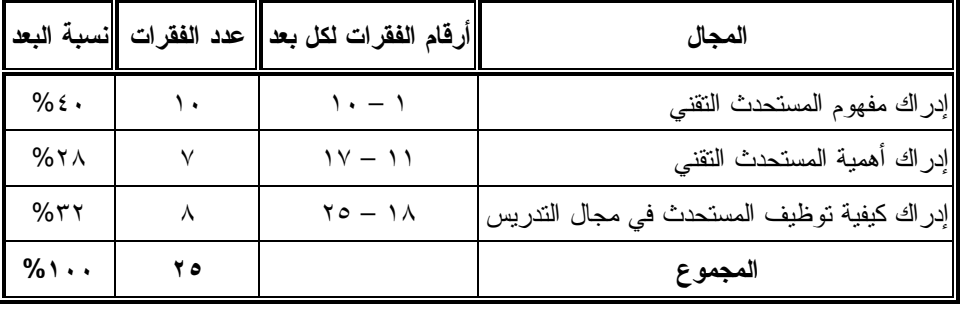

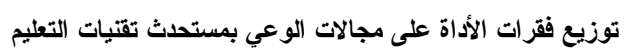

المنارة، المجلد ١٥، العدد ٣، ٢٠٠٩

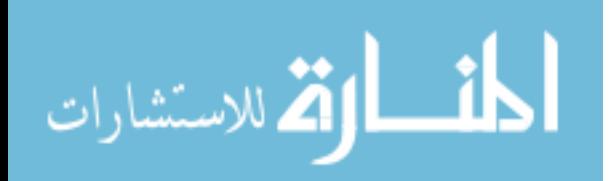

 $I^{\mu}$ 

كما تم الاستعانة بالدراسات التي أجريت في مجال مستحدثـــات نقنيات التعليم، ونقارير بعض المؤتمرات والندوات، كما تم الوقوف على آراء بعض المتخصصين في مجال نقنيات النعليم وندريس العلوم. وفي ضوء ذلك تــم إعداد قائمة بأهم مستحدثات تقنيات التعليم في مــــجال ندريس العلوم والتبي اشتملت في صورتها الأولى على (١٨) مستحدث نقني. عرضت القائمـــة على مجموعة من المحكميـــن والمتخصصين في مجال نقنيات التعليم والمناهــج والندريس من أعضاء هيئة الندريس، وذلك للوقوف على مدى ملائمة المستحدثات التقنية لمجال ندريس العلوم، ومدى حداثة هذه التقنيات ومدى شمول مستحدثات تقنيات التعليــم المضمنـــة بالقائمة ومنطقيتها، ومدى دقة الصياغة العلمبسة للمستحدثات التقنبسة أبضبأء وقد أصبحت القائمة النهائية مكونة من (١٦) مستحدثاً تقنياً ممكنة الاستخــدام في التدريس.

# نتائج الدراسة ومناقشتها: أولاً: النتائج المتعلقــــة بـالسوّال الأول: ما مدى وعى معلمى العلوم فى المرحلة الأساسية بمستحدثات تقنيات التعليم؟

وقد نم اعتماد النسب المئوية الأنية في تفسير نتائج الدراسة: – ، ٩% فأكثر : تعني درجة كبيـــرة جداً، ونقابل متوسط حسابي ٣.٦ فأكثر . – ٨٥%-٨٩.٩-٩.٩%: تعني درجة كبيـــرة، ونقابل متوسط حسابي يتراوح من  $5.09 - 5.6$ 

- − .∧%−1.3∧%: تعني درجة متوسطة، ونقابل منوسط حسابی بنراوح من  $.7.79 - 7.7$
- ٧٥%-٢٩.٩-%: تعني درجة قليلة، ونقابل منوسط حسابي بنراوح من ٣- $.7.19$
- أقسل من ٧٥%: نعني درجة قليلة جداً، ونقابل متوسط حسابـي أقل من ٣.

## إجراءات الدراست:

للإجابة عن أسئلة الدر اسة قام الباحث بالإجر اءات الآتية:

أولاً: حصر قائمة مستحدثات تقنيات التعليم في مجال تدريس العلوم وذلك من خلال:

- تحديد فائمة المستحدثات التقنية في مجال ندريس العلـــوم، والنبي بنبغي أن يكون معلم العلوم على وعي بها، وبكيفية نوظيفها في غرفة الصف.
- تحديد مصادر إعداد القائمــــة حيث تم الاستعانسة بالكتب المتخصصية بتقنيات النعليم ومستحدثاتها، وكتب أدلة المعلمين،

المنارة، المجلد ١٥، العدد ٣، ٢٠٠٩

 $I^{\mu}$ 

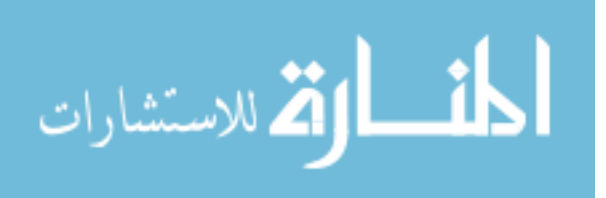

نعرض الطلاب للخطر، ويتيح استخدام نقنيات التعليم للطلبة التعلم الذاتى حيث كانت النسبة المئوية لمها على الترتيب (٧٩.٢٥%، ٧٨%، 0/04.0%) وهذا يدلل على عدم استخدام بعض التقنيات التعليمية في التدريس، وربما لعدم نوافرها في المدارس، وربما نؤكد استجابات أفراد عينة الدراسة على المجال الثالث (إدراك كيفية توظيف المستحدث في مجال الندريس) على ننذى نسبة الوعى بأهمية بعض المستجدات حيث ظهرت نسبة الاستجابة على فقرة معلم العلوم بحاجة إلى ندريب لاستخدام المحاكاة بالكمبيوتر (Simulation) في نتريسه على نسبة قليلة، دلالة على عدم توظيف ذلك في التدريس عند معلمي العلوم عينة الدراسة، وجاعت فقرة بإمكان معلم العلوم نوظيف البريد الالكتروني في ندريسه نسبة قليلة جداً، وهذا يشير أيضاً إلى عدم توظيف البريد الالكتروني في التدريس من قبل المعلمين.

للإجابة على هذا السؤال تسم حساب المتوسط الحسابي والنسبة المئوية لاستجابة أفراد العينة على كل فقرة من فقرات الأداة، والجــــدول (٣) يبين ذلك، والذي يظهــــر أن فقرات مجال إدراك مفهوم مستحدث نقنيات النعليم (١-٩) قد حصلت على درجة كبيرة جداً، بينما حصلت الفقرة رقم ٩ على درجـــة كبيرة، وهذا يعنـــي أن المعلمين علـي درجة عالية جداً من الوعي بمفهوم مستحدثات نقنيات النعليم، وربما يعود ذلك إلى نلقيهم ندريباً على بعض هذه النقنيات سواء أثناء الخدمة، أو قد تعرضوا لاستخدامها أنثاء الدراسة الجامعية، وهــذا ما أكدت عليه نتائج دراســـة محمد (٢٠٠٤)، كما بيين جدول (٣) أن هناك ثلاث فقرات قد حصلت على درجة قليلة، وهي: يمكن استخدام برامج كمبيوتر مصممة لتقديم نموذج مماثل للأصل (محاكاة) في تدريسي للعلوم، ويقلل استخدام نقنيات التعليم من

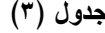

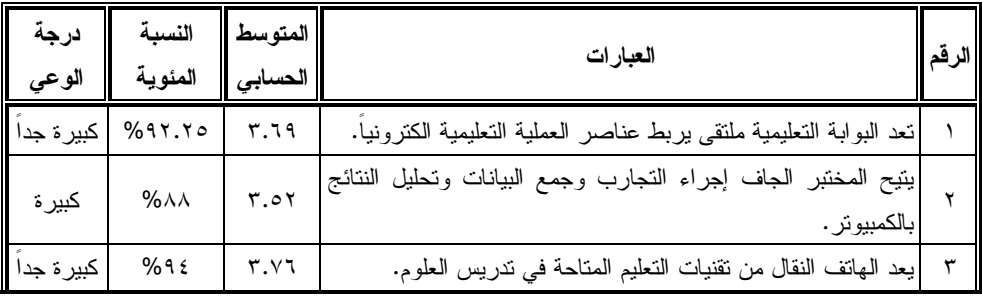

المتوسطات الحسابية والنسب المئوية ودرجة الوعى بمستحدثات تقنيات التعليم

المنارة، المجلد ١٥، العدد ٣، ٢٠٠٩

القم للاستشارات

١٤.

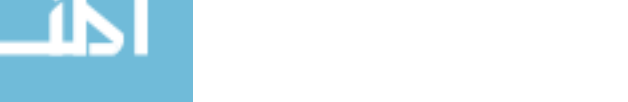

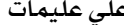

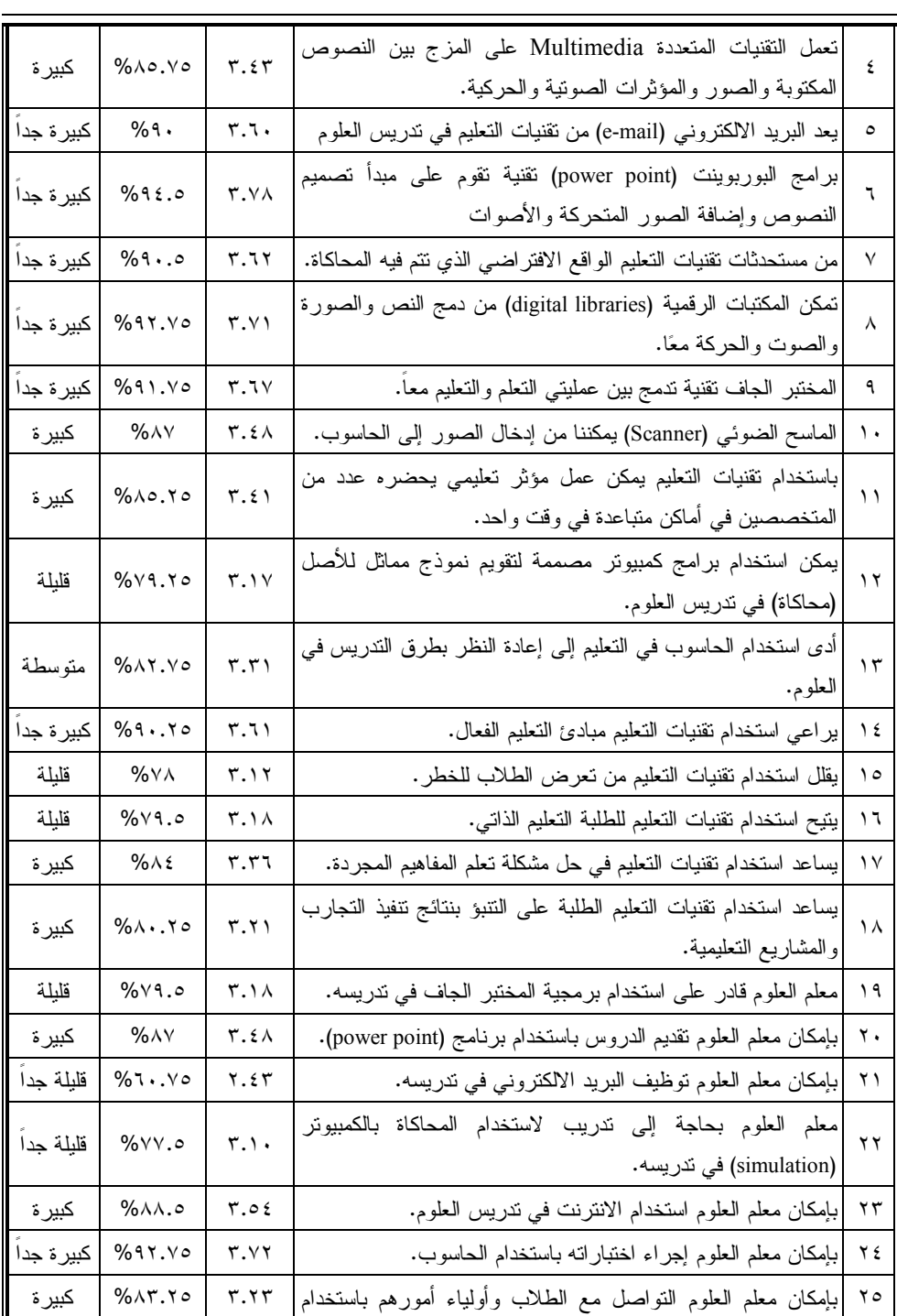

المنارة، المجلد ١٥، العدد ٣، ٢٠٠٩

 $|2|$ 

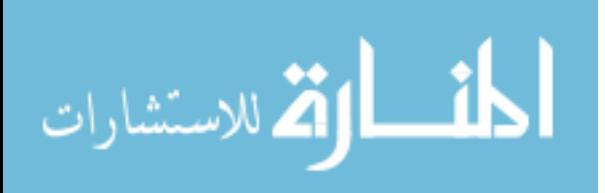

كذلك نتفق نتيجة الدراسة هنا مع نتائج دراسة كل من حمدي (١٩٩٣)، ودراسة كيم

(Kim, 1993)، كما يظهر جدول (٣) أن

الدرجة الكلية للوعي بمستحدثات نقنيات

التعليم هو بدرجة كبيرة (٨٥.٧٥%)، وربما

أن ذلك يرجع إلى دورات الندريب للحصول على رخصة قيادة الحاسوب (International)

(Computer Driving License: ICDL حيث أن علامة النجاح فيها ٨٠% فأكثر،

وإلى ربط الكثير من المدارس على شبكة

الانترنت وفق برنامج Edu -wave (وزارة

التربية والتعليم، ٢٠٠١).

#### اليو ابة التعليمية.

وتشير النسبة المئوية لاستجابات عينة الدراسة على مجالات الاستبانة في جدول (٤) على أن مجالي: إدراك أهمية المستحدث، و إدر اك كيفية توظيف المستحدث في التدريس إلى أنها متوسطة (٨٣.٢٥%، ٨٢.٥٠) وهذا يعزز فكرة عدم توظيف المعلمين لمستحدثات تقنيات التعليم في تدريسهم، أو عدم نوافر نقنيات النعليم هذه في المدارس، وهذا ينسجم مع توصيات دراسة محمد (٢٠٠٤) في توفير التقنيات التعليمية الحديثة والمتطورة في المدارس حتى يمكن استخدامها، ونوظيفها في المواقف التدريسية،

### جدول (٤)

| درجة الوعى | النسبة المئوية                        | متوسط الاستجابة | المجال                       |
|------------|---------------------------------------|-----------------|------------------------------|
| كبيرة جدا  | %91.70                                | 7.70            | إدراك مفهوم المستحدثات       |
| متوسطة     | $%$ $AT.70$                           | ۳.۳۳            | إدراك أهمية المستحدثات       |
| متوسطة     | $%$ $\wedge$                          | ۳.۳.            | إدراك كيفية توظيف المستحدثات |
| كبيرة      | $%$ $\wedge$ $\circ$ . $\vee$ $\circ$ | 3.17            | الدرجة الكلية                |

المتوسطات الحسابية والنسب المئوية لمجالات الاستبانة والدرجة الكلية بحسب درجة الوعى

للإجابة عن السؤال تم حساب المتوسطات الحسابية والانحرافات المعيارية حسب متغير ا**لتخصص،** و الجدو ل (٥) ببين ذلك.

ثانياً: النتائج المتعلقة بالسوّال الثاني: هل يختلف مدى وعى معلمى علوم المرحلة الأساسية بمستحدثات تقنيات التعليم باختلاف التخصص أو الخبرة؟

المنارة، المجلد ١٥، العدد ٣، ٢٠٠٩

الاستشارات

 $125$ 

| معلم مجال علوم | أحياء                  | فيزياء                           | كيمياء                                                                                 | التخصص                     |
|----------------|------------------------|----------------------------------|----------------------------------------------------------------------------------------|----------------------------|
| ن = ۲۳۵        | ن = ٢٠                 | ن = ١٢                           | ن = ۲۰                                                                                 | المجال                     |
| ۳.٦٦           | ۳.٦٨                   | ۳.۸۹                             | $\mathbf{r} \cdot \mathbf{v}^* = \frac{1}{\sqrt{2\pi}}$                                |                            |
| ۳٦.۰           | $\cdot$ . $\mathsf{r}$ | $\cdot$ . $\tau$ $\wedge$        | $\cdot$ . { $\xi = \xi$                                                                | إدراك مفهوم المستحدث       |
| ۳.۲٦           | ۳.۲۸                   | r.r.                             | $r.\circ v = \frac{1}{C}$                                                              | إدراك أهمية المستحدث       |
| .7V            | $\cdot$ . $54$         | $\cdot$ . $\mathsf{r}\mathsf{v}$ | $\lambda \cdot \epsilon \cdot = \epsilon$                                              |                            |
| r.rr           | ۳.۳۱                   | $\mathbf{r}.\mathbf{r}$          | $\mathbf{r} \cdot \mathbf{r} \cdot \mathbf{r} = \frac{1}{\mathbf{r} \cdot \mathbf{r}}$ | إدراك كيفية توظيف المستحدث |
| .79            | ۰.۸۱                   | .11                              | $\cdot$ . $\uparrow \wedge = \varphi$                                                  |                            |
| <b>۳.07</b>    | ه ه.۳                  | ۲.۶٤                             | $\mathbf{r} \cdot \mathbf{v} = \frac{1}{\mathbf{v} \cdot \mathbf{v}}$                  | الدرجة الكلية              |
| .77            | $\cdot$ . 79           | $\cdot$ . $\wedge$ $\wedge$      | $\cdot$ .۳٥ = $\rho$                                                                   |                            |

جدول (٥) المتوسطات الحسابية والانحرافات المعيارية لدرجة وعي أفراد الدراسة حسب متغير التخصص

يظهر الجدول (٥) أن المنوسط الحسابي الحسابي لتخصصي الأحيـــاء ومعلم مجـــال لتخصصي الكيمياء والفيزياء كانا بدرجة العلوم كانا بدرجة كبيرة (أكثر من ٣.٤ وأقل كبيرة جداً (أكثر من ٣.٦)، وأن المتوسط من ٣.٦).

# جدول (٢) تحليل التباين الأحادي لبيان دلالة الفروق بين المتوسطات الحسابية لدرجة الوعى بمستحدثات تقنيات

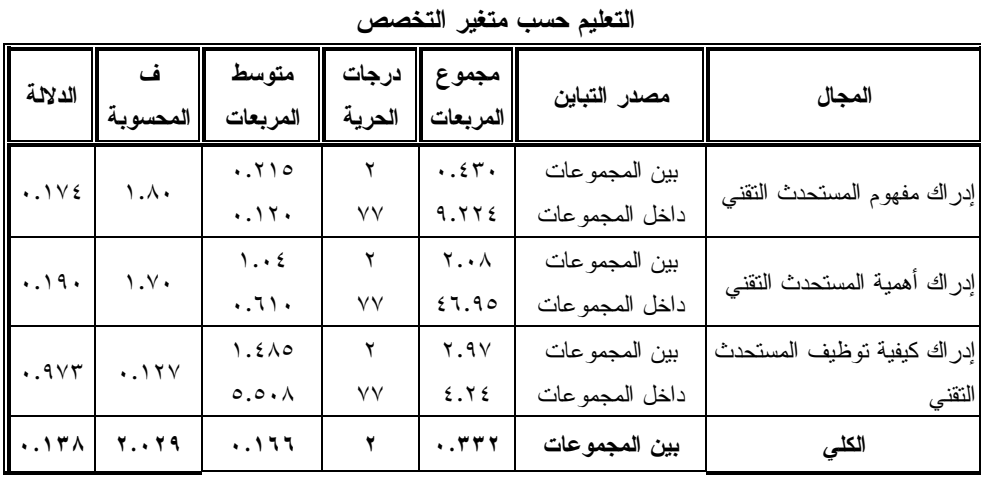

المنارة، المجلد ١٥، العدد ٣، ٢٠٠٩

**IEM** 

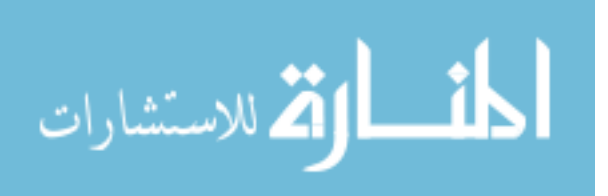

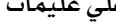

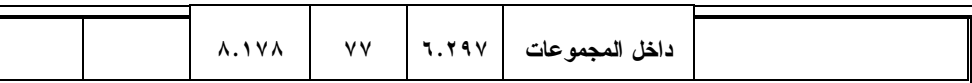

در اسة واطسون (Watson, 1990). وأما بالنسبة لمتغير الخبرة فقد تسم حساب المتوسطات الحسابية، والانحر افات المعيارية، ويظهر الجدول (٧) وجود فروق بيــن المتوسطات الحسابية بحسب متغير الخبرة في درجة الوعي بمستحدثات نقنيات التعليم ولكـــل مجالات الأداة، وكذلـــك في الدر جة الكلبة.

# ولكشف الفروق بين المنوسطات الحسابية حسب متغير التخصص، تم استخدام تحليل النباين الأحادي، والجـــدول (٦) بيبين عدم وجــود دلالة إحصائية تعزى لاختـــلاف التخصص عند (۰.۰۰ = ۰.۰۰)، وربما يعزى ذلك إلى أن جميع التخصصات قد تعرضت لنفس المعرفة والتدريب، ونتفق نتائج هذه الدراسة في عدم وجود فروق دالة إحصائياً

## جدول (۷)

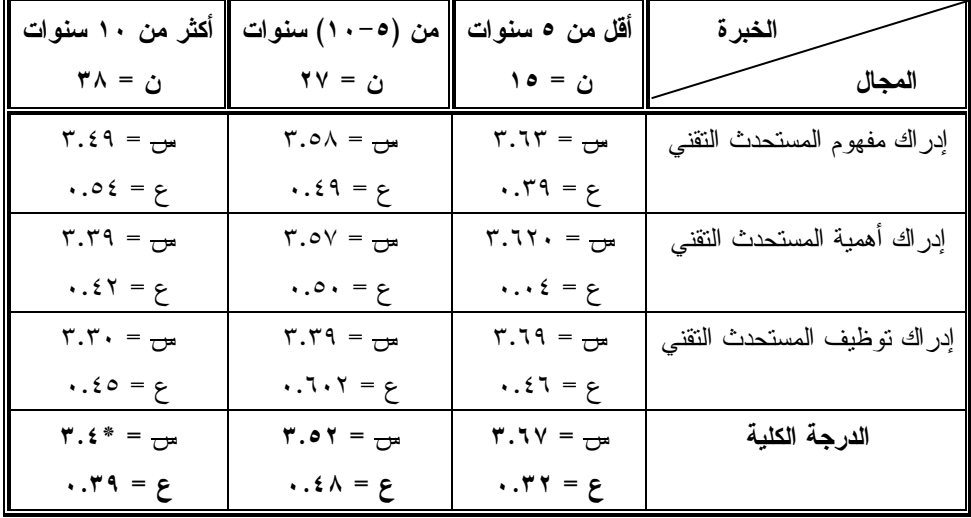

المتوسطات الحسابية والانحرافات المعيارية لدرجة وعى أفراد عينة الدراسة حسب متغير الخبرة

ولكشف دلالة الفروق بين المتوسطات الحسابية، تم استخدام تحليل التباين الأحادى

لبيان دلالة هذه الفروق نبعاً لمتغير الخبرة، والجدول (٨) يظهــر وجود فـــروق دالـــة

المنارة، المجلد ١٥، العدد ٣، ٢٠٠٩

الاستشارات

122

إحصائياً بين فئات عينة الدراسة في درجة الوعي بمستحدثات نقنيات النعليم ولكل مجالات الأداة، وفي الدرجة الكلية.

المنارة، المجلد ١٥، العدد ٣، ٢٠٠٩

120

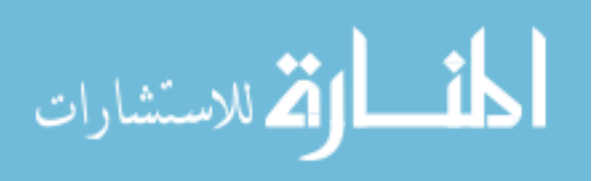

www.manaraa.com

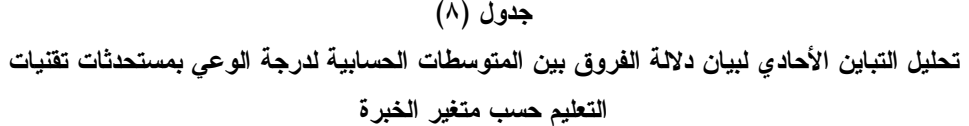

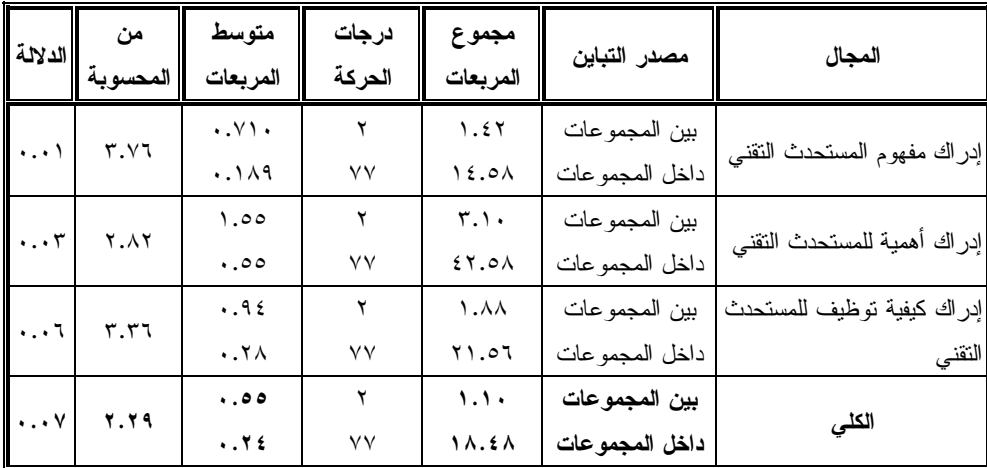

ولبيان لصالح من كانت هذه الفروق استخدمت المقارنات البعدية باستخدام اختبار شفيه (Scheffe) والجدول رقم (٩) يظهر ذلك.

## جدول (۹)

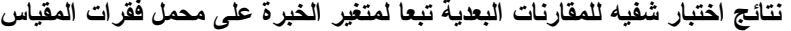

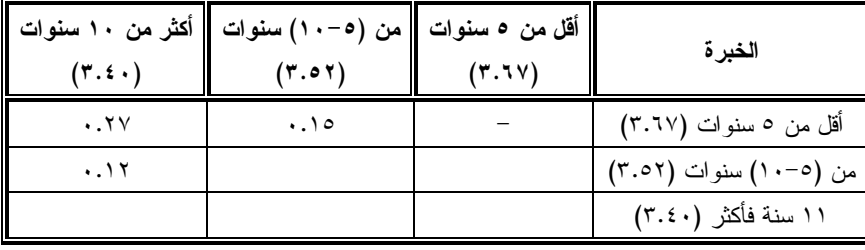

يظهر جدول (٩) وجود فروق دالة وربما فسر ذلك بأن المعلمين ذوي الخبرة إحصائياً لصالح الخبرة (أقل من ٥ سنوات) القصيرة (أقــل من ١٠ سنوات) قد تدربـــوا على حساب الخبرة (من ٥-١٠ سنوات)، أكثر على استخدام نقنيات التعليم، وإن وكذلك (١١ سنة فأكثر)، كما نوجد فروق للدراسة الجامعية والدورات التي تعرضوا لها أثر في ذلك، حيث أن هؤلاء المعلمين قد درسوا الحاسوب كمادة منذ النعليم المدرسي،

المنارة، المجلد ١٥، العدد ٣، ٢٠٠٩

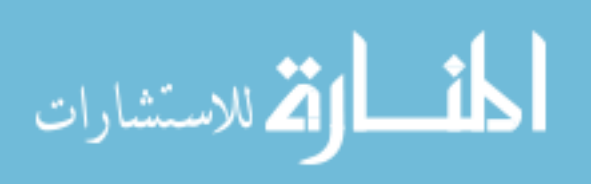

 $127$ 

دالة إحصائياً لصالح الخبرة (من ٥–١٠

سنوات) على حساب الخبرة (١١ سنة فأكثر)،

وكذلك في الجامعة، علاوة على التحاقهم بدورات رخصة قيادة الحاسوب ( International (Computer Driving License: ICDL التبي نطلبها وزارة النربية والنعليم من المعلمين، والتي يكون دافع المعلمين من ذوي الخبرة ٥–١٠ سنوات، وأقل من ٥ سنوات أكثر من غيرهم حبث أنهم ربما بمنلكون المعرفة بمستحدث نقنيات التعليم أكثر من ذوي الخبرة الطويلة أكثر من ١٠ سنوات، والذين لا يرغب كثيــرٌ منهم بالالتحاق بدورات الندريـــب، وخاصة دورات الحصول على رخصة قيادة الحاسوب (ICDL) وهذه النتيجة نتفق ونتائج دراسة واطسون (Watson, 1990)، بينما اختلفت مع ما نوصلت اليه دراسة موسى (١٩٩٣) من عدم وجود أثر للخبرة في وعي المعلمين بمستحدثات تقنيات التعليم وتوظيفها.

## التوصيات:

بناءً على النتائج التي توصلت إليها الدراسة يوصبي الباحث بما يأتي:

- عمل دورات ندريبية لمعلمي العلوم أثناء الخدمة تتضمن نتمية مهارات توظيف مستحدثات نقنيات النعليم في الندريس.
- إعادة النظر في المساقات التي تقدمها كليات التربية من حيث تجديد وتوظيفها مستحدثات نقنيات التعليم في الندريس.
- اجر اء در اسات أخرى نتضمن و اقع استخدام مستحدثات نقنيات التعليم في الندريس.

المنارة، المجلد ١٥، العدد ٣، ٢٠٠٩

المراجع: ١- الكلوب، بشير عبد الرحيم، ا**لتكنولوجيا** فحى عملية التعليم والتعلم، دار الشروق، ط7، عمان، ۱۹۹۹م.

٢– أمين، مجدي محمود، "مدى وعي معلمي التربية الفنية بمستحدثات تكنولوجيا التعليم و اتجاهاتهم نحو استخدامها"، مجلة كليسة التربية، جامعة اسيوط، مصر، ۰,۲۰۰ $\circ$ 

- ٣- حمدي، نرجس، "مــدى وعي مدرسي مؤسسات التعليــم العالي في الأردن بمفهوم النقنيات النعليمية وواقع استخدامها في الندريس العملي"، **مجلة الدراسات** التربوية، المجلَّــد الناسع عشر، العدد الرابع، الجامعة الأردنية، ١٩٩٢م.
- ٤– زيتون، حسن حسين، تصميم التدريس، رؤية منظومية، عالم الكتب، القاهرة، ۹۹۹۹م.
- 0– سلام، أحمد، **تنمية الوعى العلمى**، مكتب التربية العربي لدول الخليج، الرياض، ١٩٩٢م، ص١١-٨٣.
- ٦- سلامـــة، عبد الحافظ محمد، تطبيقات الحاسوب في التعليم، دار الحربجي للنشر والتوزيع، الرياض، ٢٠٠٥م.
- y طوقان، خالد، أثر الثورة ال**معلوماتية** والاتصالية على العناصس التعليمية، المعهد الوطنبي للتدريس، الأردن، عمان،

المذانة للاستشارات

**12V** 

یولیو ، ۱۹۹۹م، ص ص۷۲۷ – ۷۳۱. ١٤- وزارة التربية والتعليم الأردنية، الإطار العام للمناهج والتقويم، عمان-الأردن، ۰,۲ $\cdot$  ۲.۰۳

## المراجع الأجنبيت:

- Brush, T., Teaching Pro-Service Teachers to Use Technology in the Classroom, Technology and Teacher Education Annual URL: htt://www. coeuh. edu/insite/e/ee pub/TTM,1997/ptbrus. Htm, 1997.
- George, G & Camarata. M. R. Managing Instructor Cyber Anxiety: The Role of Self - Efficacy in Decreasing Resistance to Change, Educational Technology, 1996, Pp 49-54.
- Kim, Joo, Instructional Technology in Korean Secondary Schools, A Study of Current Utilizations Needs, Attitudes and Problems, Diss, Abs, Int, V. 53 -09 A, 1992, p3181.
- John, O, Hunter, Technological Literacy defining New Concept for General Education, Educational Technology, March, 1992, pp. 26-29.
- Watson, A. N, The Attitudes of Lectures in Jamaican Teachers College Toward the Use of Educational Technology in School, Diss, Abs. Int. V. 15-05A, 1990, p. 1583. Krathwoh, David, R, Taxonomy  $of$ Educational Objectives, Hand Book, II. Affective Domain New York, 1984.

المنارة، المجلد ١٥، العدد ٣، ٢٠٠٩

 $\cdot \cdot \cdot$ ۲۰۰۳

- ٨– عطية، جبريــن، "اتجاهات طلبة كلية العلَّــوم النَّزِيوية في الجامعة الهاشمية نحو تكنولوجيا التعليم"، مجلة تكنولوجيا التعليم، ١٧(٤)، ١٩٩٧م، ص١٧٣-١٩٧.
- ٩- علام، صلاح محمــود، الأســاليب الإحصائية الاستدلالية لتحليل بيانسات البحوث النفسية والتربوية، دار الفكر العربي، القاهرة، ١٩٩٣م.
- . ١- عليمات، علي، "مستوى الوعي النعليمي لدى طلبة فسم العلوم النربوية في جامعة آل البيت"، مجلسة المنسارة، ١٠(٤)،  $.717 - 197$  ص 197
- ١١- العلامة ابن منظور ، لسان العرب المحيط، اعداد وتصنيف: يوســف خيـــاط، دار لسان العرب، بيروت، المجلد الثالث.
- ۰۱۲ موسی، سرحان محمد، اتجاهات معل*می* المواد العلمية في المرحلة الثانويسة نحو تكنولوجيا التعليم فسى مديريسة التربية والتعليم لمنطقة عمان الأولى، رسالة ماجستير غير منشورة، الجامعة الأردنية، ١٩٩٣م.
- ١٣- محمد، نصر علي، تطوير إعداد معلم العلوم وتدريبه باستخدام بعض المداخل الحديثة للتعليم والتعلم "رؤية مستقبلية"، المؤتمر العلمى الثالث للجمعية المصرية للتربية العلمية، الاسماعيلية، ٢٥-٢٨

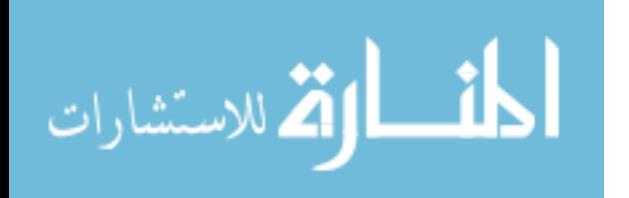

# ملحق رقم (١) أداة الدراست

أخي/ أختي المعلم/ ة

هذه الأداة تتعلَّق بالمستحدثات التقنية في التعليم، وهي تتألَّف من (٢٥) فقرة صممت للتعرف على مدى وعى معلم العلوم بالمستحدثات النقنية في التعليم، يرجى الإجابة عن كل الفقرات بتحديد درجة موافقتك على مضمون كل فقرة وذلك بوضع إشارة (X) في المكان المناسب إزاء كل عبارة تحت أحد الخيارات الآتية: موافق، غير متأكد، غير موافق.

الجزء الأول: معلومات عامـّ:

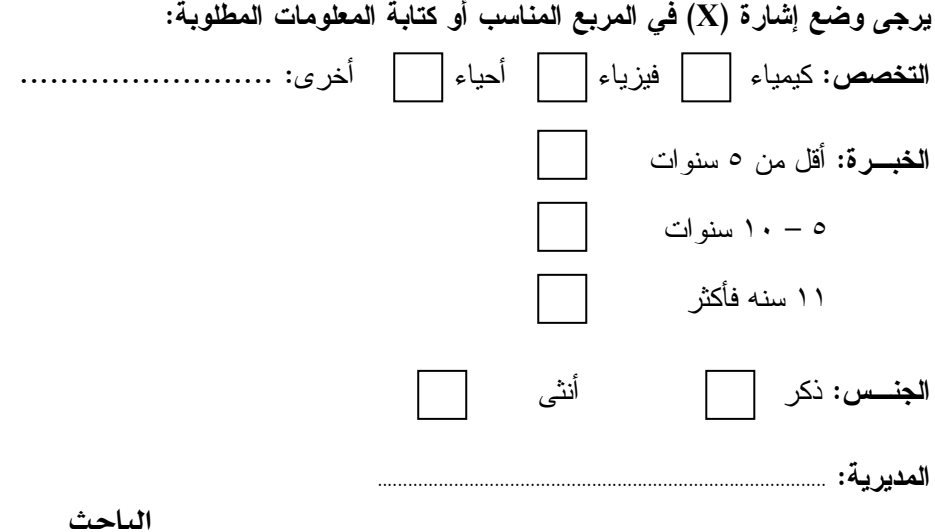

د. على العليمات

المنارة، المجلد ١٥، العدد ٣، ٢٠٠٩

129

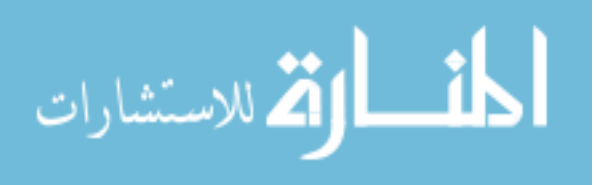

الجزء الثاني: فقرات الأداة:

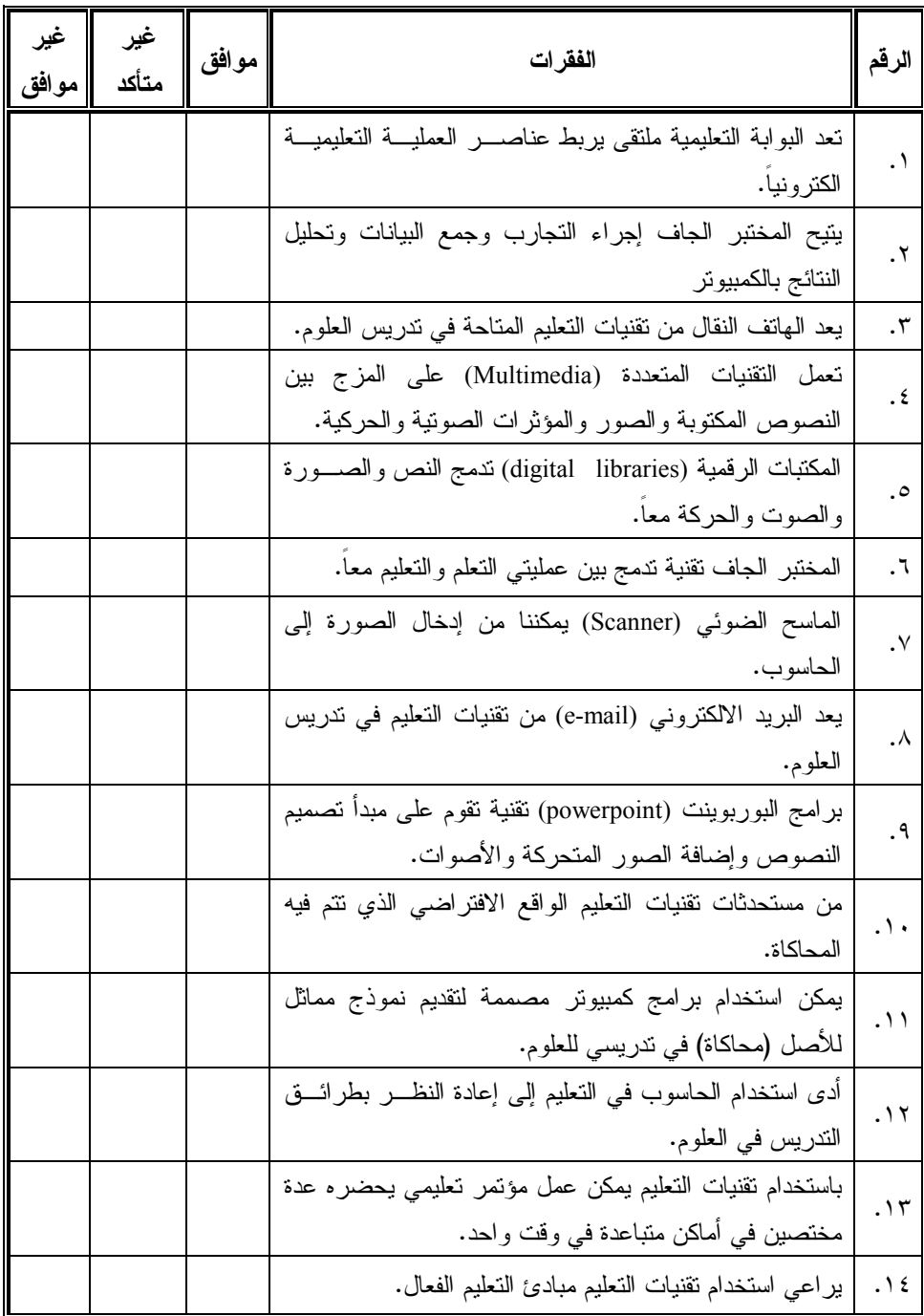

 $10 -$ 

المنارة، المجلد ١٥، العدد ٣، ٢٠٠٩

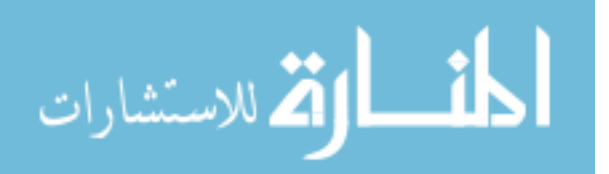

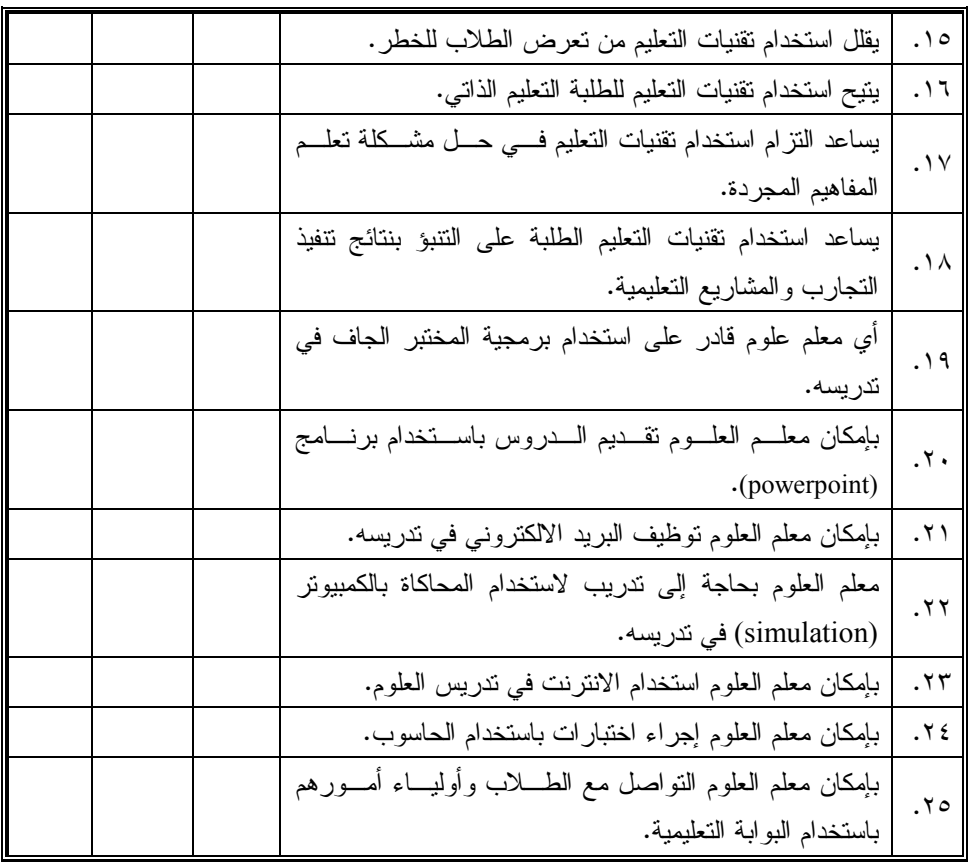

المنارة، المجلد ١٥، العدد ٣، ٢٠٠٩

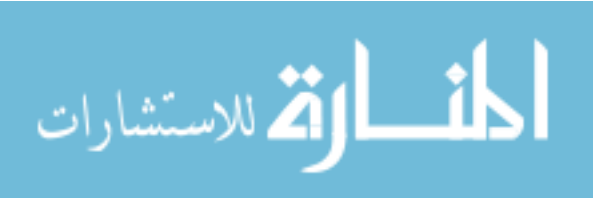